## Halloween - Spaß

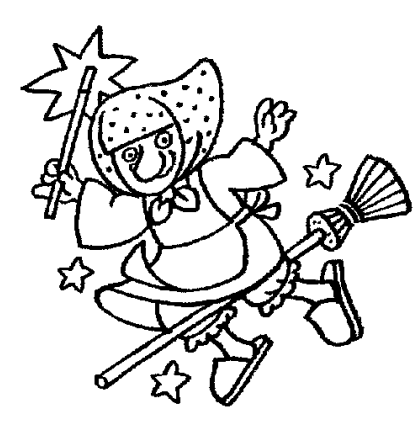

Das Kopftuch der Hexe soll gelb werden.

Die Borsten vom Besen sind braun.

Die Hexe trägt außerdem rote Schuhe.

## Betrachte das Bild. Entscheide dich bei den Aussagen für richtig oder falsch. Kreuze an!

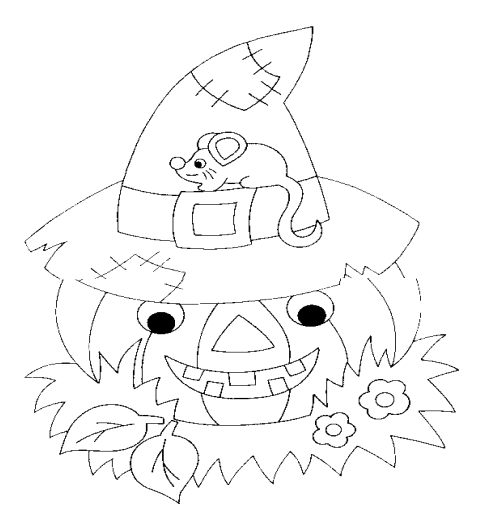

 $\mathsf I$ 

┑

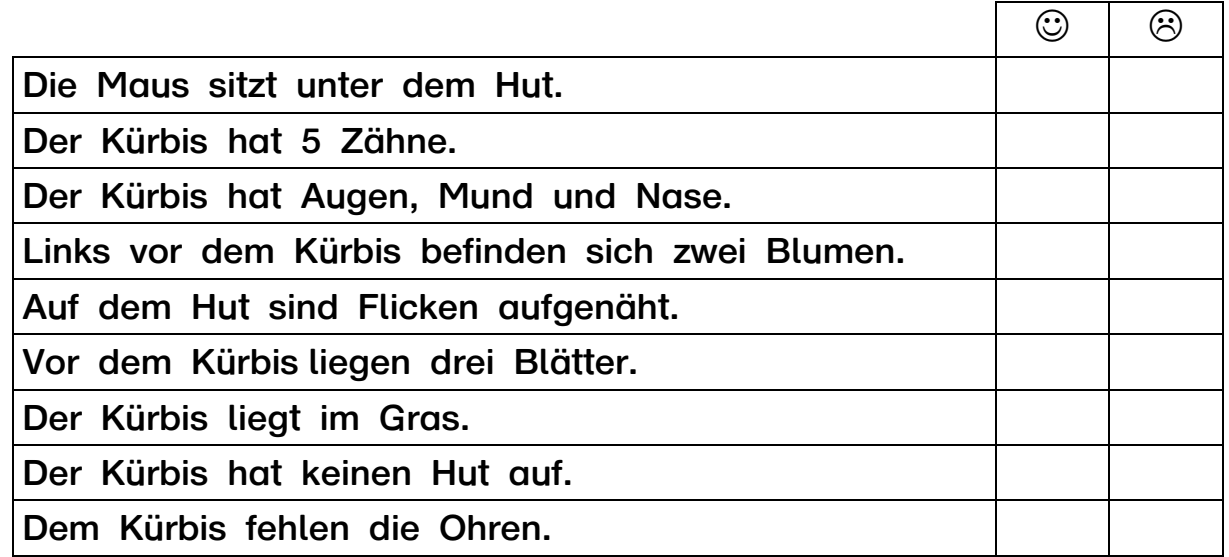

## Male den Kürbis zum Schluss sauber aus!